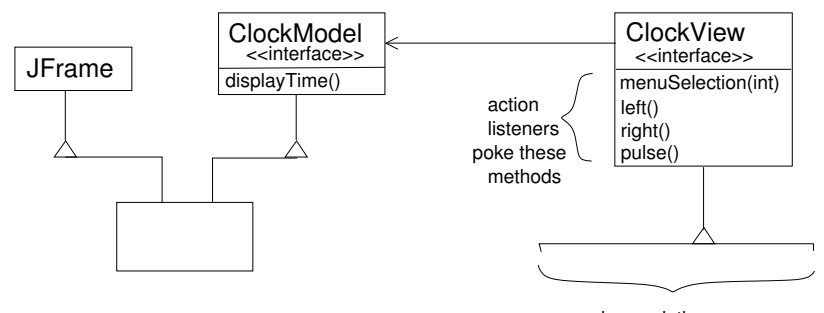

various solutions

## 제 ロン 제 御 > 제 결 > 제 결 > ○ 결  $2990$

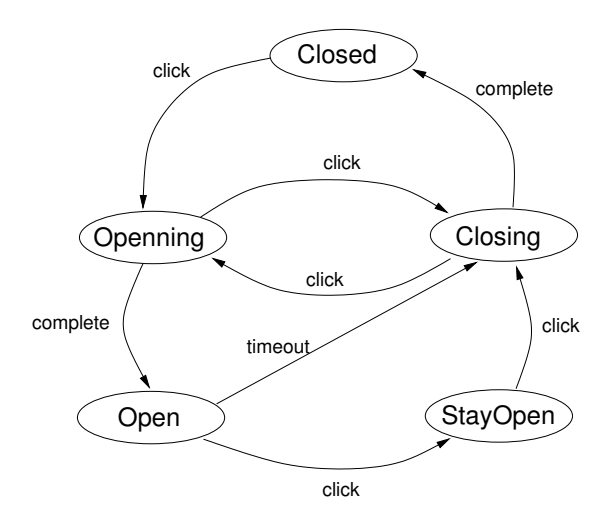

제 ロン 제 御 > 제 결 > 제 결 > ○ 결  $2990$ 

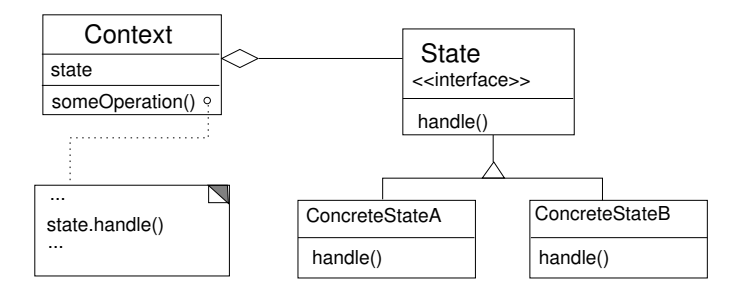

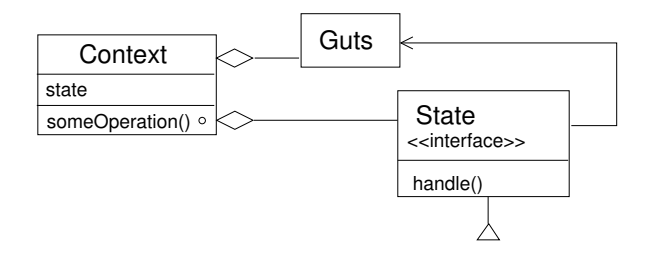

K ロ X 《 御 X 〈 할 X 〈 할 X 〉 할

 $299$ 

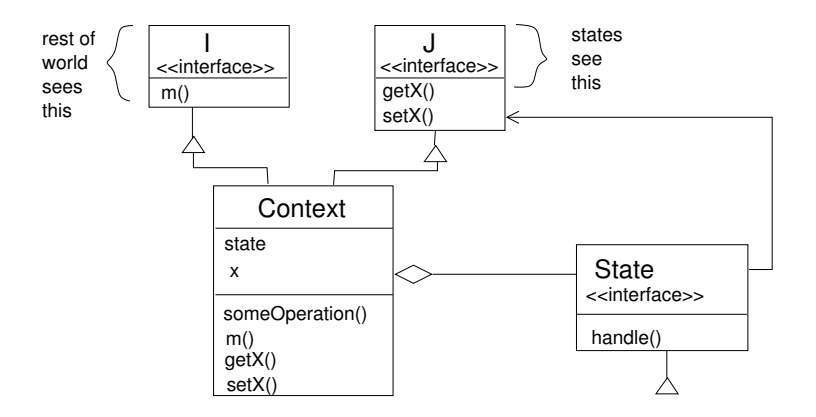

K ロ ▶ ( d ) | K 글 ) | K 글 ) | [ 글 | 10 Q Q |